## **NetWare Clients**

## **Dateien eines Besitzers auflisten**

Mit folgendem Befehl lassen sich alle Dateien eines Besitzers auf einem Volume anzeigen:

ndir /fo /ow eq benutzername

Ndir ist der "Dir"-Befehl von Novell, der nur Dateien [/fo] des Benutzers benutzername [/ow eq (equals) benutzername] auflistet.

Evtl. empfiehlt sich noch " |more oder /c > Dateiname.txt" oder einer folgender Schalter:

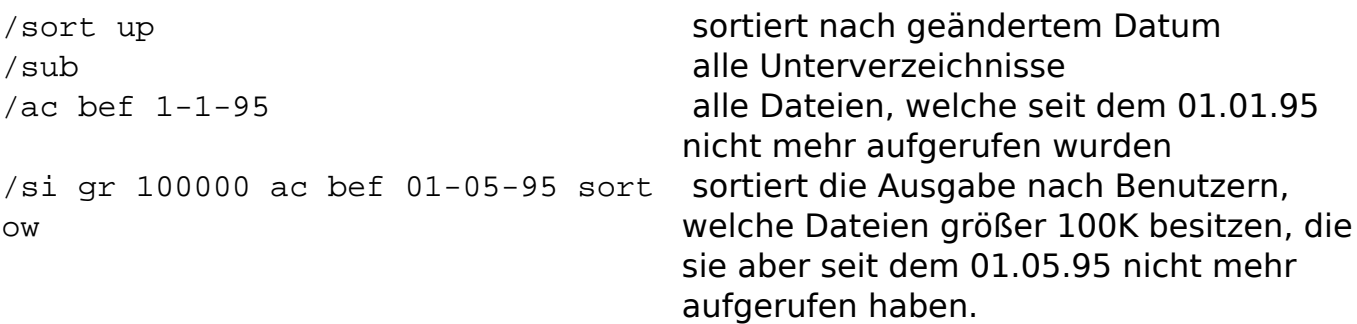

Eindeutige ID: #2021 Verfasser: Robert Köstler Letzte Änderung: 2009-01-01 08:00